## ARE YOU WORRIED **ABOUT A STUDENT?**

Life can be stressful, even for kids. Build the confidence to talk with a student who you're concerned about.

## At-Risk for K-12 Educators

Recognize when a student is in distress, initiate a conversation with a student about your concerns, and connect parents and students to support services.

**Accredited for 1.0 ANCC CNE contact hours** 

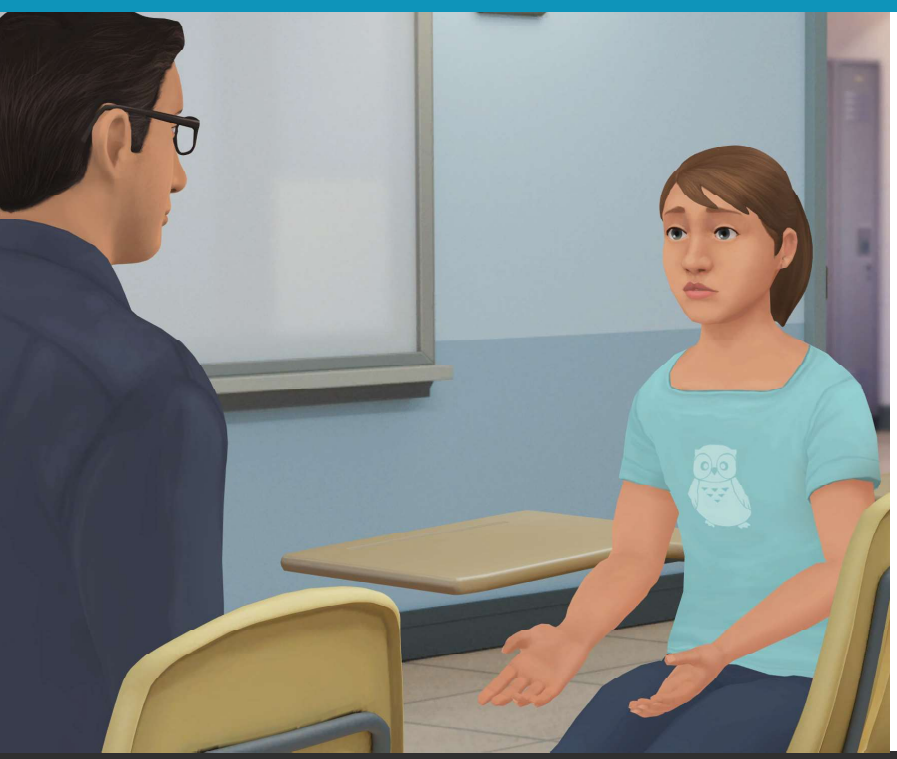

## TO ACCESS THIS SIMULATION:

- 1. Visit northdakota.kognito.com
- 2. Select Public, Private or REA & then Selectyour School
- 3. Create a New Account
- 4. Launch  $At\text{-}Risk$

Kognito Conversations that change lives.

kognito.com